## Certificat Avancé Modélisation Polygonale en 3ds Max

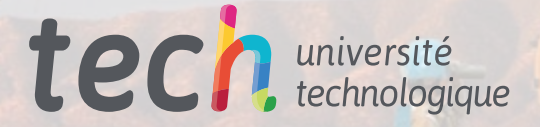

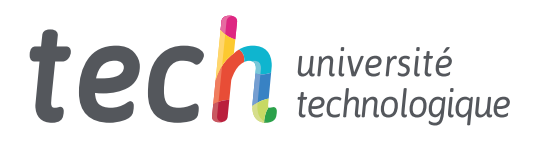

Certificat Avancé Modélisation Polygonale en 3ds Max

- » Modalité: en ligne
- » Durée: 6 mois
- » Qualification: TECH Université Technologique
- » Intensité: 16h/semaine
- » Horaire: à votre rythme
- » Examens: en ligne

Accès web: [www.techtitute.com/fr/design/diplome-universite/diplome-universite-modelisation-polygonale-3ds-max](http://www.techtitute.com/fr/design/diplome-universite/diplome-universite-modelisation-polygonale-3ds-max)

## Sommaire

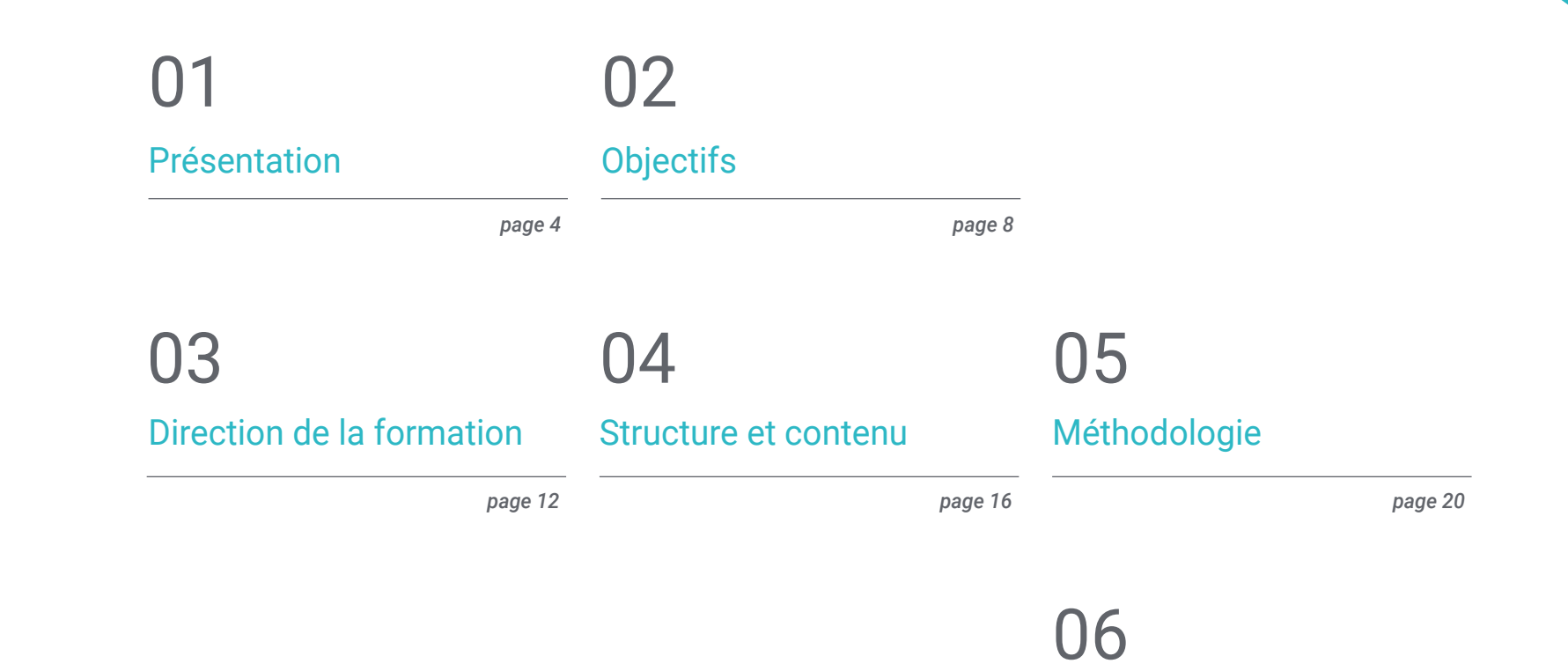

[Diplôme](#page-27-0)

*page 28*

## <span id="page-3-0"></span>Présentation 01

Depuis plusieurs années, des urbanistes, des architectes, des designers, des ingénieurs, entre autres, utilisent le programme 3ds Max pour concrétiser l'idée de leurs projets, en soignant chaque petit détail. Dans ce sens, la modélisation polygonale est largement utilisée, qui s'avère très flexible et facile à rendre. Ainsi, dans ce programme 100% en ligne, l'étudiant pourra acquérir des connaissances approfondies dans l'utilisation de cette technique avec le logiciel le plus avancé du marché. Ainsi, de n'importe où dans le monde et à tout moment, vous pouvez apprendre à lisser des maillages, à transformer des objets et à créer des formes complexes à partir de formes plus simples.

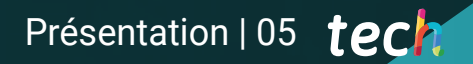

*C'est le moment idéal pour aller plus loin et devenir un expert en modélisation polygonale"* 

## tech 06 | Présentation

Il existe un nombre infini de techniques de modélisation 3D, mais les modèles polygonaux sont largement utilisés en raison de leur rapidité de traitement et de la précision qu'ils apportent dans la définition des détails. Ainsi, il est essentiel de connaître en détail les bases de cette technique, pour pouvoir l'appliquer dans le programme 3ds Max.

Ainsi, dans ce Certificat Avancé, l'étudiant trouvera un programme complet et adapté à ses besoins, grâce à son mode 100% en ligne, qui lui permettra d'apprendre à son propre rythme et au moment qui lui convient le mieux. Vous pourrez ainsi vous spécialiser dans la configuration de votre espace de travail dans 3ds Max, analyser différents modèles complets et appliquer des techniques de modélisation polygonale pour résoudre les détails de vos conceptions.

Vous recevrez également une formation sur le fonctionnement des pièces d'une machine. Cela sera fondamental pour réaliser les futures animations avec un haut degré de réalisme et optimiser tout modèle. Tout cela, grâce au contenu qu'un groupe d'experts a élaboré en tenant compte des exigences du secteur et de leur grande expérience dans ce type de travail. Par conséquent, l'étudiant diplômé sera en mesure de se positionner au sommet de sa carrière.

Ce Certificat Avancé en Modélisation Polygonale en 3ds Max contient le programme académique le plus complet et le plus actuel du marché. Les principales caractéristiques sont les suivantes:

- Le développement d'études de cas présentées par des experts en Modélisation 3D en Hardsurface
- Des contenus graphiques, schématiques et éminemment pratiques avec lesquels ils sont conçus fournissent des informations sanitaires essentielles à la pratique professionnelle
- Des exercices où le processus d'auto-évaluation peut être réalisé pour améliorer l'apprentissage
- Il met l'accent sur les méthodologies innovantes
- Des cours théoriques, des questions à l'expert, des forums de discussion sur des sujets controversés et un travail de réflexion individuel
- Il est possible d'accéder aux contenus depuis tout appareil fixe ou portable doté d'une connexion à internet

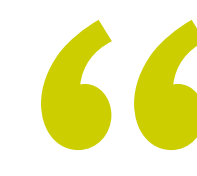

*Ce programme se distingue par son contenu innovant, développé selon les paramètres de la plus importante méthodologie pédagogique de l'éducation numérique: le Relearning"* 

## Présentation | 07 tech

*Ce programme contient divers exercices pratiques qui vous permettront de vous familiariser avec 3ds Max et la technique de modélisation polygonale"*

*Vous serez capable de créer des formes complexes à partir de formes plus simples, après avoir terminé ce plan d'étude.*

*Une façon différente d'apprendre, adaptée à vos besoins grâce au mode 100% en ligne que TECH a conçu.*

Le programme comprend, dans son corps enseignant, des professionnels du secteur qui apportent à cette formation l'expérience de leur travail, ainsi que des spécialistes reconnus de grandes sociétés et d'universités prestigieuses.

Grâce à son contenu multimédia développé avec les dernières technologies éducatives, les spécialistes bénéficieront d'un apprentissage situé et contextuel. Ainsi, ils se formeront dans un environnement simulé qui leur permettra d'apprendre en immersion et de s'entrainer dans des situations réelles.

La conception de ce programme est axée sur l'apprentissage par les problèmes, grâce auquel le professionnel doit essayer de résoudre les différentes situations de pratique professionnelle qui se présentent tout au long du cours académique. Pour ce faire, l'étudiant sera assisté d'un innovant système de vidéos interactives, créé par des experts reconnus.

# <span id="page-7-0"></span>Objectifs 02

L'objectif principal de ce Certificat Avancé est clair et concis: fournir à l'étudiant une solide connaissance de la modélisation polygonale. Pour ce faire, ils disposeront d'un programme complet couvrant tous les aspects nécessaires à la fabrication de pièces de machines ou à la conception d'un bâtiment à l'aide du logiciel 3ds Max. Ainsi, vous pourrez entrer dans un secteur en plein essor et améliorer votre travail de manière exponentielle.

*En terminant ce programme, vous serez en mesure de vous ouvrir un espace dans le monde de la modélisation 3D, vous permettant de travailler de manière indépendante sur n'importe quel projet"* 

## tech 10 | Objectifs

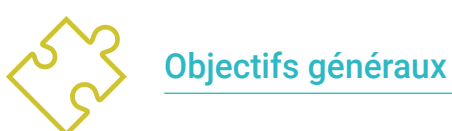

### Connaître en profondeur les différents types de modélisation Hardsurface, les différents concepts et caractéristiques pour les appliquer dans l'industrie de la modélisation 3D

- Approfondir la théorie de la création de formes afin de développer des maîtres de la forme
- Apprenez en détail les bases de la modélisation 3D sous ses différentes formes
- Générer des conceptions pour différentes industries et leur application
- Être un expert technique et/ou un artiste en modélisation 3D des hardsurface
- Connaître tous les outils utiles à la profession de modéliste 3D
- Acquérir des compétences pour le développement de textures et de FX de modèles 3D

*Atteignez votre meilleure version, et spécialisez-vous dans l'une des techniques les plus demandées dans le monde de la modélisation 3D"* 

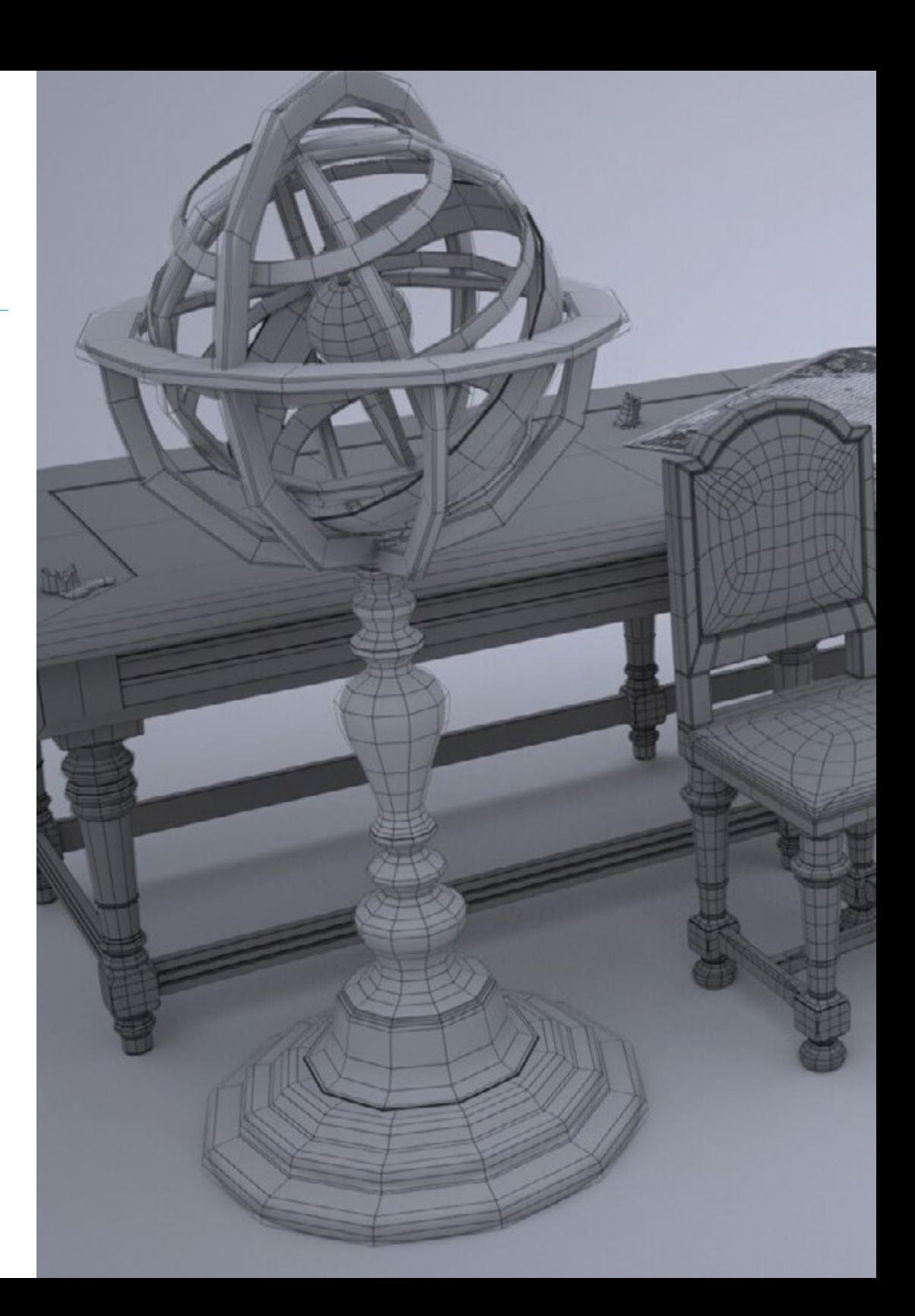

## Objectifs 11 tech

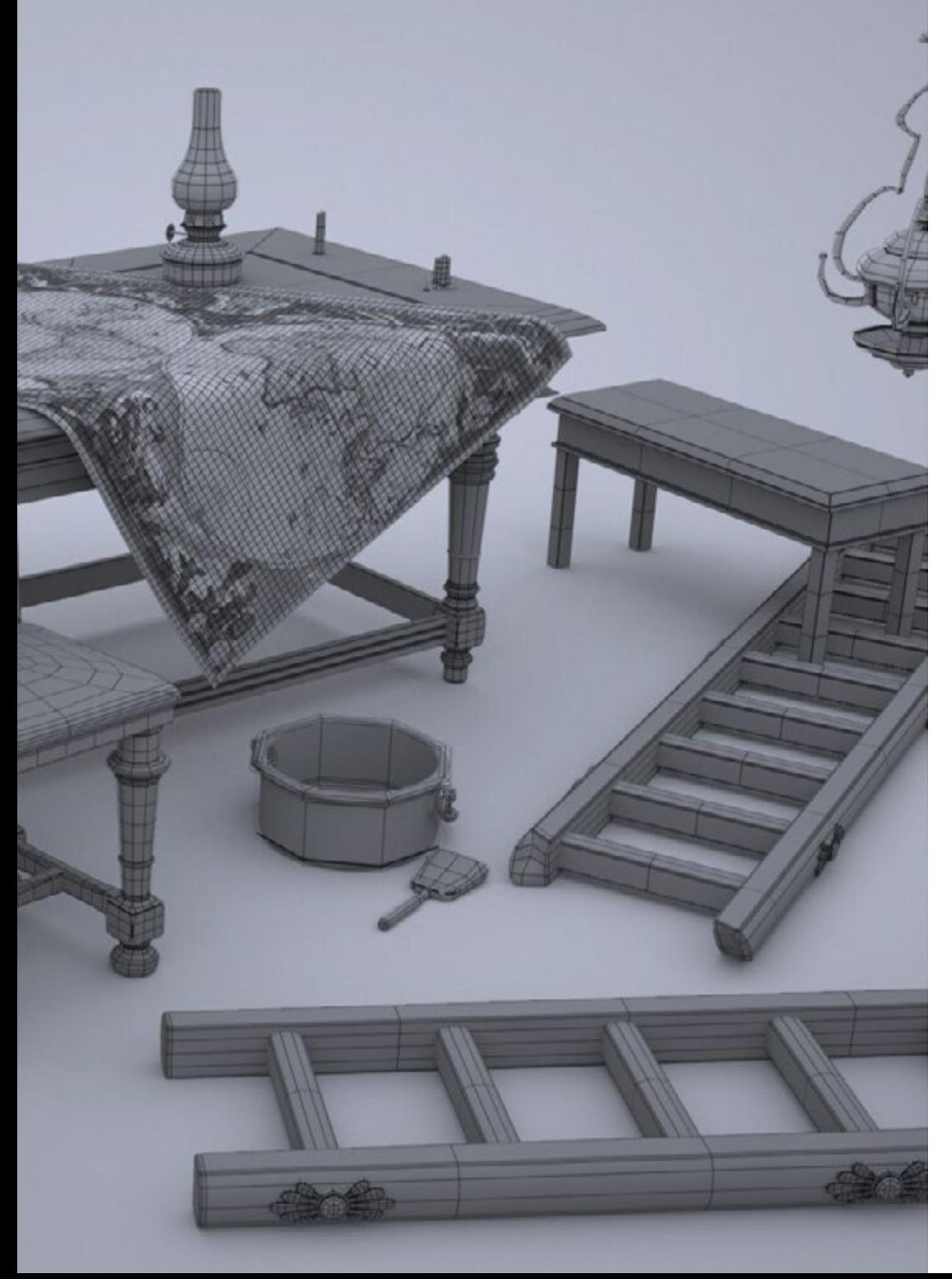

### Objectifs spécifiques

### Module 1. Introduction à laModélisation polygonale dans 3D Studio Max

- Posséder une connaissance approfondie de l'utilisation de 3D Studio Max
- Travailler avec des paramètres personnalisés
- Comprendre en profondeur comment le lissage fonctionne sur les maillages
- Concevoir des géométries à l'aide de diverses méthodes
- Comprendre le comportement d'un maillage
- Appliquer des techniques de transformation d'objets
- Avoir des connaissances en matière de création de cartes UV

### Module 2. Modélisation polygonale avancée dans 3D Studio Max

- Appliquer toutes les techniques pour le développement de produits spécifiques
- Approfondir la compréhension de la manière dont les éléments constitutifs sont développés
- Comprendre de manière générale la topologie d'un aéronef en modélisation
- Appliquer les connaissances des composants techniques
- Réaliser la création de formes complexes par le développement de formes simples
- Comprendre la physionomie de la forme d'un bot

### Module 3. Modélisation Low Poly 3D Studio Max

- Travailler sur les formes de base pour les modèles mécaniques
- Développer la capacité à décomposer les éléments
- Comprendre en profondeur comment les détails contribuent au réalisme
- Résoudre différentes techniques pour développer les détails
- Comprendre comment les pièces mécaniques sont connectées

## <span id="page-11-0"></span>Direction de la formation 03

Le corps enseignant de ce Certificat Avancé est composé d'un groupe de professionnels ayant une grande expérience dans le secteur du design et de la modélisation. Ils ont été chargés de préparer le syllabus au millimètre près et de développer les différents exercices et vidéos pratiques pour renforcer les connaissances acquises dans chaque classe. Ainsi, leur grande expérience dans le monde de la modélisation leur permet d'aider les étudiants à se positionner comme des concepteurs de haut niveau dans ce secteur très compétitif.

*TECH dispose des meilleurs enseignants et professionnels pour vous aider à poursuivre votre parcours professionnel dans le monde de la modélisation 3D"* 

## tech 14 | Direction de la formation

### Direction

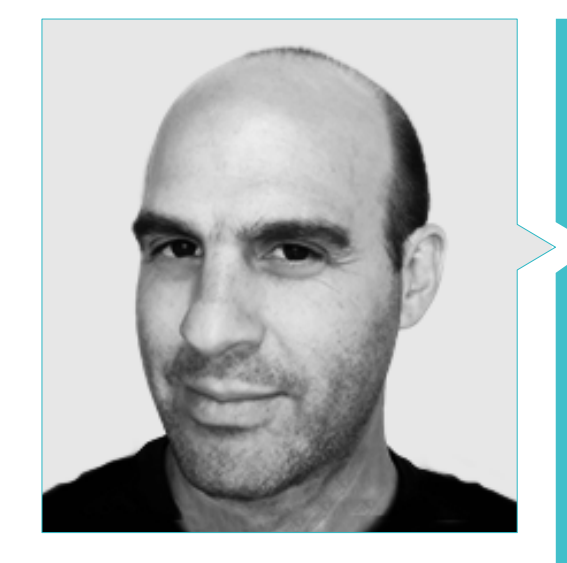

### M. Salvo Bustos, Gabriel Agustin

- Expérience en modélisation 3D Aéronautique
- Artiste 3D chez 3D VISUALIZATION SERVICE INC.
- Production 3D pour Boston Whaler
- Modéliste 3D pour la société de production TV multimédia Shay Bonder
- Producteur audiovisuel chez Digital Film
- Concepteur de produit pour Escencia de los Artesanos par Eliana M
- Designer Industriel Spécialisé dans les Produits, Université Nationale de Cuyo
- Mention honorable au concours de tardiveté de Mendoza
- Exposant au Salon régional des arts visuels Vendimia
- Séminaire de Composition Numérique, Université Nationale de Cuyo
- Congrès National du Design et de la Production C.P.R.O.D.I

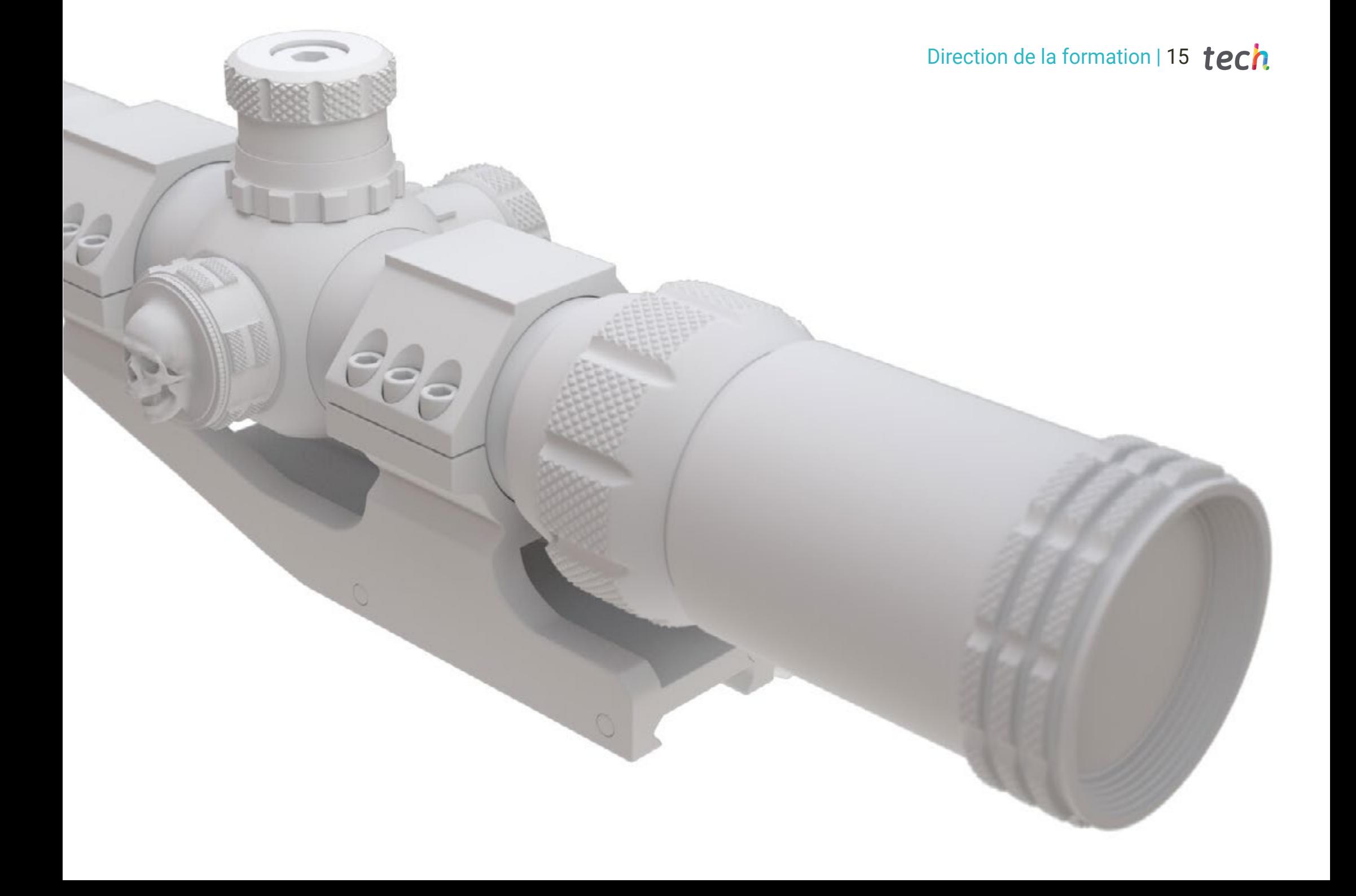

## <span id="page-15-0"></span>Structure et contenu 04

Q

Ce Certificat Avancé en Modélisation Polygonale en 3ds Max a un syllabus complet et actualisé, qui couvre tous les aspects d'être un professionnel dans ce secteur. De cette manière, l'étudiant apprendra à configurer correctement le logiciel pour travailler avec des maillages ou des UV *Maps*. De même, vous serez en mesure de comprendre le fonctionnement des pièces d'une machine afin de les recréer dans vos projets. Tout cela, disponible en ligne et suivant la méthodologie que TECH a perfectionnée au fil des ans: le *Relearning*.

*Une occasion unique de créer des pièces mécaniques réalistes, en utilisant la technique du modelage polygonal"* 

I

 $\widehat{\mathbb{G}}$ 

 $\odot$ 

 $\odot$ 

## tech 18 | Structure et contenu

### Module 1. Modélisation Polygonale dans 3D Studio Max

- 1.1. 3D Studio Max
	- 1.1.1. Interface 3dsmax
	- 1.1.2. Configurations personnalisées
	- 1.1.3. Modélisation avec des primitives et des déformateurs
- 1.2. Modélisation avec références
	- 1.2.1. Création d'images de référence
	- 1.2.2. Lissage des surfaces dures
	- 1.2.3. Organisation des scènes
- 1.3. Maillages haute résolution
	- 1.3.1. Modélisation de base lissée et groupes de lissage
	- 1.3.2. Modélisation avec extrusions et biseaux
	- 1.3.3. Utilisation du modificateur Turbosmooth
- 1.4. Modélisation avec Splines
	- 1.4.1. Modifier les courbures
	- 1.4.2. Configuration des faces des polygones
	- 1.4.3. Extrusion et sphérisation
- 1.5. Créer des formes complexes
	- 1.5.1. Mise en place des composants et de la grille de travail
	- 1.5.2. Composants de duplication et de soudage
	- 1.5.3. Nettoyage des polygones et lissage
- 1.6. Modélisation avec des coupes d'arêtes
	- 1.6.1. Création et positionnement du modèle
	- 1.6.2. Effectuer des coupes et nettoyer la topologie
	- 1.6.3. Effectuer des coupes et nettoyer la topologie
- 1.7. Modélisation à partir d'un modèle *Low poly*
	- 1.7.1. Commencer par la forme de base et ajouter des chanfreins
	- 1.7.2. Ajout de subdivisions et génération de bords
	- 1.7.3. Découpage, soudage et façonnage
- 1.8. Modificateur Edit Poly I
	- 1.8.1. Flux de travail
	- 1.8.2. Interface
	- 1.8.3. *Sous-objets*
- 1.9. Création d'objets composites
	- 1.9.1. *Morph, Scatter, Conform y Connect Compound objects*
	- 1.9.2. *BlobMesh, ShapeMerge et Boolean Compound objects*
	- 1.9.3. *Loft, Mesher y Proboolean Compound objects*
- 1.10. Techniques et stratégies de création d'UV
	- 1.10.1. Géométries simples et géométries d'arc
	- 1.10.2. Surfaces dures
	- 1.10.3. Exemples et applications

### Module 2. Modélisation polygonale avancée dans 3D Studio Max

- 2.1. Modélisation d'engins spatiaux Sci-FI
	- 2.1.1. Créer notre espace de travail
	- 2.1.2. Commencer par le corps principal
	- 2.1.3. Configuration pour les ailes
- 2.2. Le cockpit
	- 2.2.1. Aménagement de la zone de la cabine
	- 2.2.2. Modélisation du panneau de commande
	- 2.2.3. Ajout de détails
- 2.3. Le fuselage
	- 2.3.1. Définir les composants
	- 2.3.2. Réglage des composants mineurs
	- 2.3.3. Développement du panneau sous la carrosserie
- $24$   $\Delta$ iles
	- 2.4.1. Création des ailes principales
	- 2.4.2. Incorporation de la queue
	- 2.4.3. Ajout d'inserts d'ailerons
- 2.5. Corps principal
	- 2.5.1. Séparation des pièces en composants
	- 2.5.2. Création de panneaux supplémentaires
	- 2.5.3. Incorporation des portes de quai
- 2.6. Les moteurs
	- 2.6.1. Créer de l'espace pour les moteurs
	- 2.6.2. Construction des turbines
	- 2.6.3. Ajout des échappements

### Structure et contenu | 19 tech

2.7. Incorporer des détails

- 2.7.1. Composants latéraux
- 2.7.2. Composants caractéristiques
- 2.7.3. Raffinage des composants généraux
- 2.8. Bonus I Création du casque de pilote
	- 2.8.1. Bloc de tête
	- 2.8.2. Affinage des détails
	- 2.8.3. Modélisation du col de la coque
- 2.9. Bonus II Création du casque de pilote
	- 2.9.1. Affinements du col du casque
	- 2.9.2. Dernières étapes de l'élaboration des détails
	- 2.9.3. Finition des mailles
- 2.10. Bonus III Création d'un robot copilote
	- 2.10.1. Développement des formes
		- 2.10.2. Ajout de détails
	- 2.10.3. Bords d'appui pour le lotissement

### Module 3. Modélisation *Low Poly* 3D Studio Max

- 3.1. Modélisation d'un véhicule de machinerie lourde
	- 3.1.1. Création du modèle volumétrique
	- 3.1.2. Modélisation volumétrique des voies
	- 3.1.3. Construction volumétrique de la lame
- 3.2. Incorporation de différents composants
	- 3.2.1. Volumétrie de la cabine
	- 3.2.2. Volumétrie du bras mécanique
	- 3.2.3. Volume de la lame de la pelle mécanique
- 3.3. Ajout de sous-composants
	- 3.3.1. Création des dents de la pelle
	- 3.3.2. Ajout du piston hydraulique
	- 3.3.3. Connexion des sous-composants
- 3.4. Ajouter des détails aux volumétries I
	- 3.4.1. Créer les *caterpillars* des chenilles
	- 3.4.2. Incorporation des paliers de voie
	- 3.4.3. Définition de la carcasse de la voie
- 3.5. Incorporation des détails dans la volumétrie II
	- 3.5.1. Sous-composants du châssis
	- 3.5.2. Couvercles de paliers
	- 3.5.3. Ajout de découpes de pièces
- 3.6. Incorporation des détails dans la volumétrie III
	- 3.6.1. Création de radiateurs
	- 3.6.2. Ajout de la base du bras hydraulique
	- 3.6.3. Création des tuyaux d'échappement
- 3.7. Incorporation des détails dans la volumétrie IV
	- 3.7.1. Création de la grille de protection du cockpit
	- 3.7.2. Ajout de tuyauterie
	- 3.7.3. Ajout d'écrous, de boulons et de rivets
- 3.8. Développement du bras hydraulique
	- 3.8.1. Création des parenthèses
	- 3.8.2. Retenues, rondelles, boulons et connexions
	- 3.8.3. Création de la tête
- 3.9. Développement du cockpit
	- 3.9.1. Définir le logement
	- 3.9.2. Ajout d'un pare-brise
	- 3.9.3. Détails du loquet et du phare
- 3.10. Développement mécanique des pelles
	- 3.10.1. Création du corps et des dents
	- 3.10.2. Création du rouleau denté
	- 3.10.3. Câblage avec cannelures, connecteurs et fixations

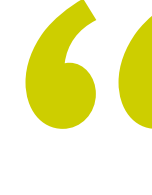

*En six mois, vous serez un expert en modélisation polygonale, grâce à ce programme développé par les meilleurs du secteur"* 

## <span id="page-19-0"></span>Méthodologie 05

Ce programme de formation offre une manière différente d'apprendre. Notre méthodologie est développée à travers un mode d'apprentissage cyclique: *le Relearning.*

Ce système d'enseignement est utilisé, par exemple, dans les écoles de médecine les plus prestigieuses du monde et a été considéré comme l'un des plus efficaces par des publications de premier plan telles que le *New England Journal of Medicine.*

*Découvrez Relearning, un système qui renonce à l'apprentissage linéaire conventionnel pour vous emmener à travers des systèmes d'enseignement cycliques: une façon d'apprendre qui s'est avérée extrêmement efficace, en particulier dans les matières qui exigent la mémorisation"* 

## tech 22 | Méthodologie

### Étude de Cas pour mettre en contexte tout le contenu

Notre programme offre une méthode révolutionnaire de développement des compétences et des connaissances. Notre objectif est de renforcer les compétences dans un contexte changeant, compétitif et hautement exigeant.

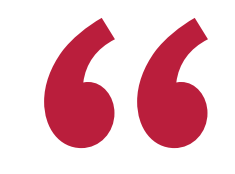

*Avec TECH, vous pouvez expérimenter une manière d'apprendre qui ébranle les fondations des universités traditionnelles du monde entier"*

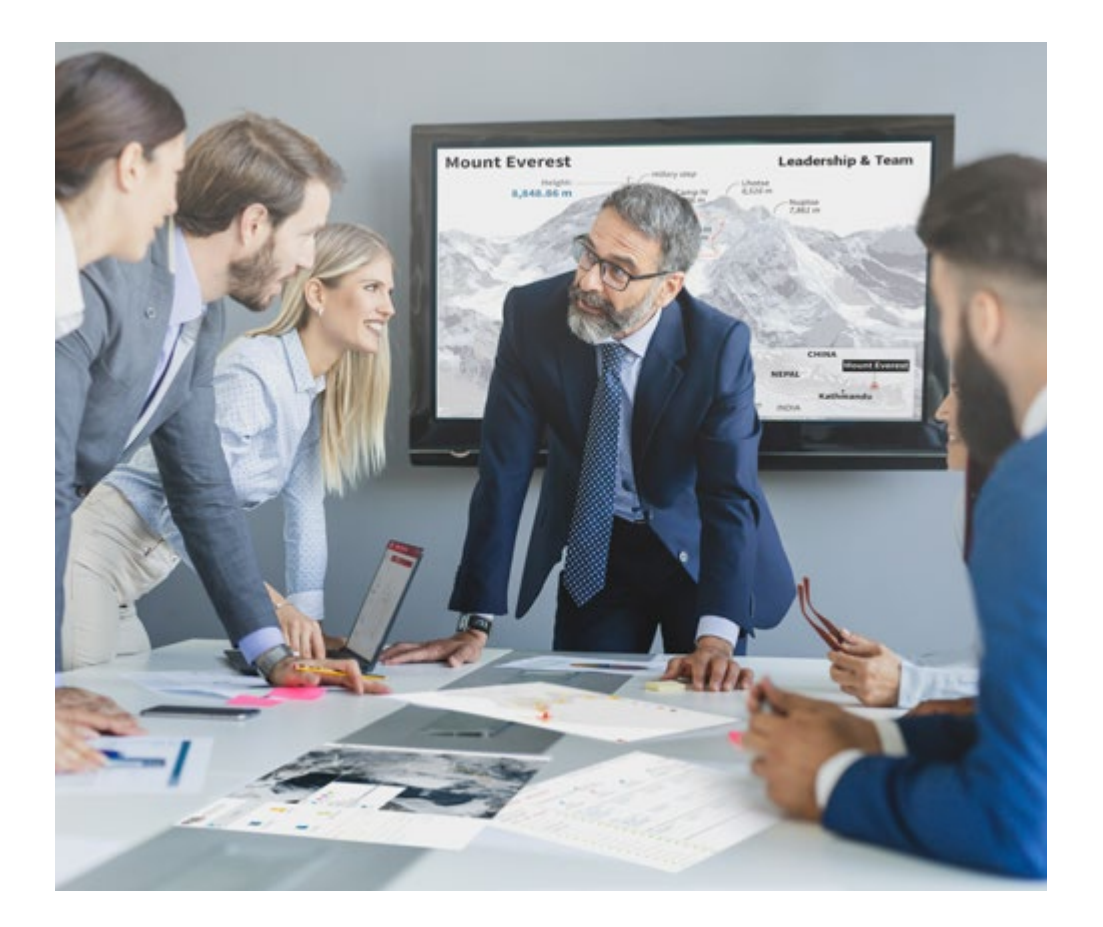

*Vous bénéficierez d'un système d'apprentissage basé sur la répétition, avec un enseignement naturel et progressif sur l'ensemble du cursus.*

## Méthodologie | 23 tech

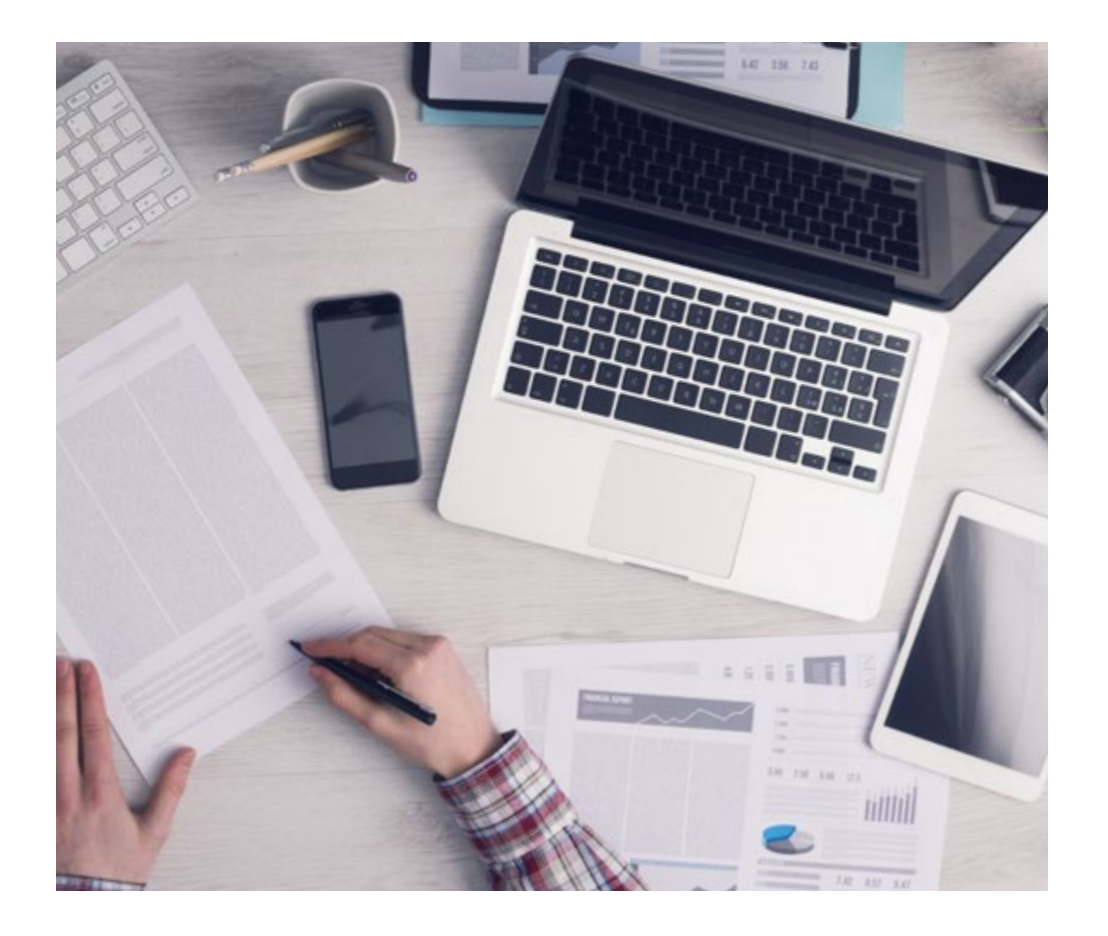

*L'étudiant apprendra, par des activités collaboratives et des cas réels, à résoudre des situations complexes dans des environnements commerciaux réels.*

### Une méthode d'apprentissage innovante et différente

Cette formation TECH est un programme d'enseignement intensif, créé de toutes pièces, qui propose les défis et les décisions les plus exigeants dans ce domaine, tant au niveau national qu'international. Grâce à cette méthodologie, l'épanouissement personnel et professionnel est stimulé, faisant ainsi un pas décisif vers la réussite. La méthode des cas, technique qui constitue la base de ce contenu, permet de suivre la réalité économique, sociale et professionnelle la plus actuelle.

> *Notre programme vous prépare à relever de nouveaux défis dans des environnements incertains et à réussir votre carrière"*

La méthode des cas a été le système d'apprentissage le plus utilisé par les meilleures facultés du monde. Développée en 1912 pour que les étudiants en Droit n'apprennent pas seulement le droit sur la base d'un contenu théorique, la méthode des cas consiste à leur présenter des situations réelles complexes afin qu'ils prennent des décisions éclairées et des jugements de valeur sur la manière de les résoudre. En 1924, elle a été établie comme méthode d'enseignement standard à Harvard.

 $\mathbf{K}$ 

Dans une situation donnée, que doit faire un professionnel? C'est la question à laquelle nous sommes confrontés dans la méthode des cas, une méthode d'apprentissage orientée vers l'action. Tout au long du programme, les étudiants seront confrontés à de multiples cas réels. Ils devront intégrer toutes leurs connaissances, faire des recherches, argumenter et défendre leurs idées et leurs décisions.

## tech 24 | Méthodologie

### Relearning Methodology

TECH combine efficacement la méthodologie des études de cas avec un système d'apprentissage 100% en ligne basé sur la répétition, qui associe 8 éléments didactiques différents dans chaque leçon.

Nous enrichissons l'Étude de Cas avec la meilleure méthode d'enseignement 100% en ligne: le Relearning.

> *En 2019, nous avons obtenu les meilleurs résultats d'apprentissage de toutes les universités en ligne du monde.*

À TECH, vous apprendrez avec une méthodologie de pointe conçue pour former les managers du futur. Cette méthode, à la pointe de la pédagogie mondiale, est appelée Relearning.

Notre université est la seule université autorisée à utiliser cette méthode qui a fait ses preuves. En 2019, nous avons réussi à améliorer les niveaux de satisfaction globale de nos étudiants (qualité de l'enseignement, qualité des supports, structure des cours, objectifs...) par rapport aux indicateurs de la meilleure université en ligne.

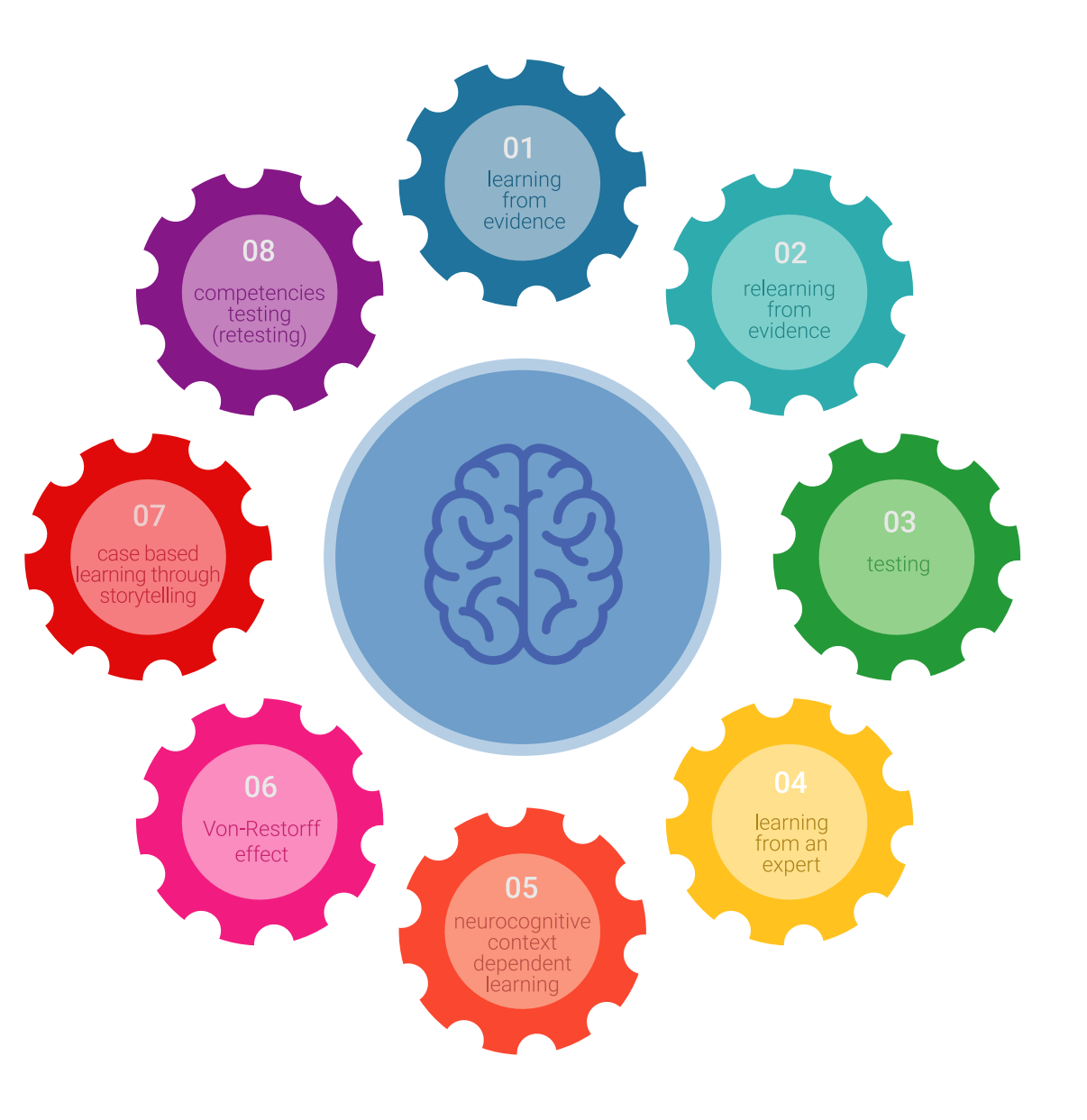

## Méthodologie | 25 tech

Dans notre programme, l'apprentissage n'est pas un processus linéaire, mais se déroule en spirale (apprendre, désapprendre, oublier et réapprendre). Par conséquent, chacun de ces éléments est combiné de manière concentrique. Cette méthodologie a permis de former plus de 650.000 diplômés universitaires avec un succès sans précédent dans des domaines aussi divers que la biochimie, la génétique, la chirurgie, le droit international, les compétences en gestion, les sciences du sport, la philosophie, le droit, l'ingénierie, le journalisme, l'histoire, les marchés financiers et les instruments. Tout cela dans un environnement très exigeant, avec un corps étudiant universitaire au profil socio-économique élevé et dont l'âge moyen est de 43,5 ans.

> *Le Relearning vous permettra d'apprendre avec moins d'efforts et plus de performance, en vous impliquant davantage dans votre formation, en développant un esprit critique, en défendant des arguments et en contrastant des opinions: une équation directe vers le succès.*

À partir des dernières preuves scientifiques dans le domaine des neurosciences, non seulement nous savons comment organiser les informations, les idées, les images et les souvenirs, mais nous savons aussi que le lieu et le contexte dans lesquels nous avons appris quelque chose sont fondamentaux pour notre capacité à nous en souvenir et à le stocker dans l'hippocampe, pour le conserver dans notre mémoire à long terme.

De cette manière, et dans ce que l'on appelle Neurocognitive context-dependent e-learning, les différents éléments de notre programme sont reliés au contexte dans lequel le participant développe sa pratique professionnelle.

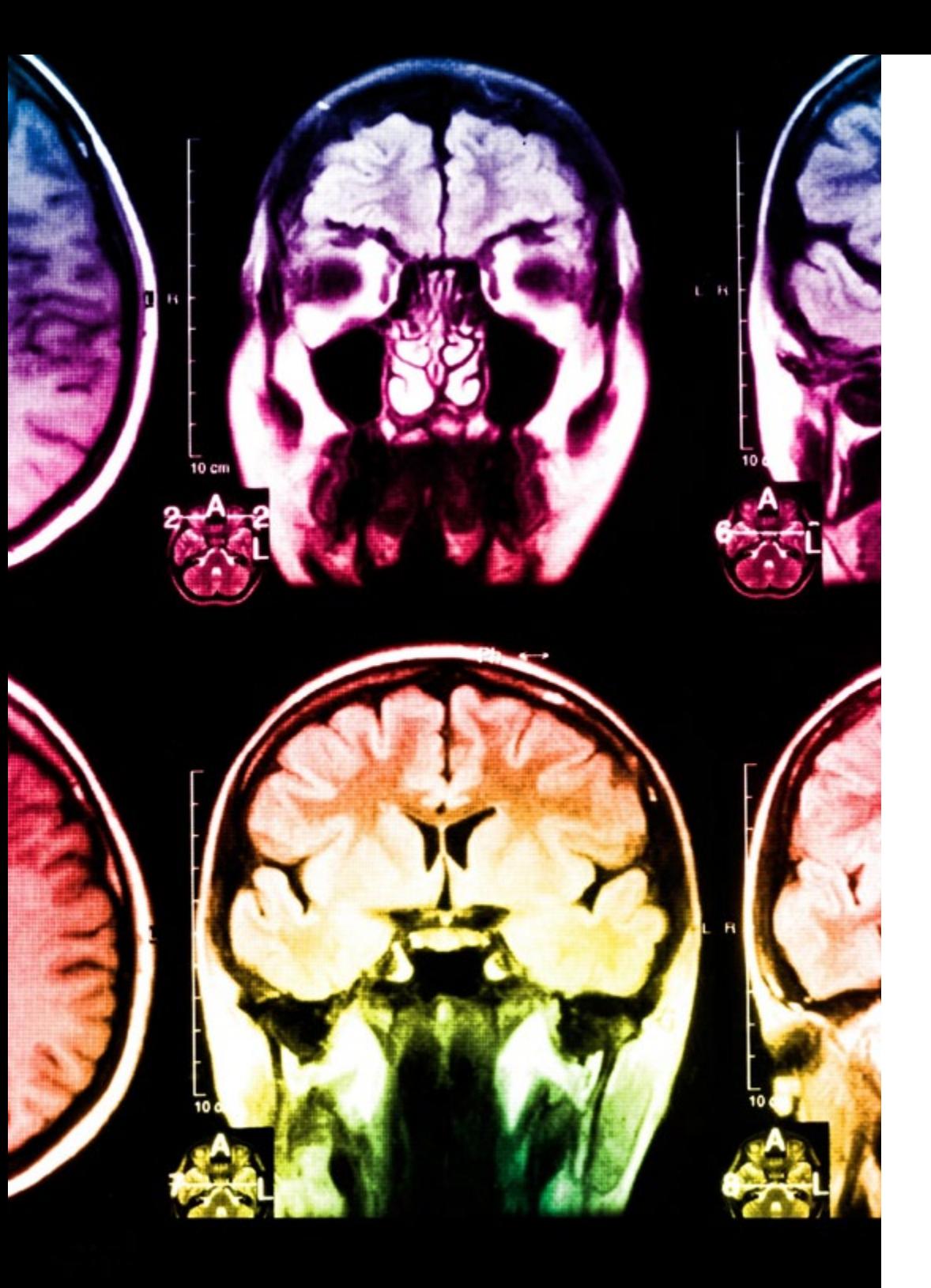

## 26 | Méthodologie

Ce programme offre le support matériel pédagogique, soigneusement préparé pour les professionnels:

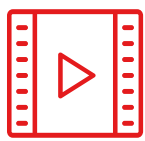

#### **Support d'étude**

Tous les contenus didactiques sont créés par les spécialistes qui enseigneront le cours, spécifiquement pour le cours, afin que le développement didactique soit vraiment spécifique et concret.

Ces contenus sont ensuite appliqués au format audiovisuel, pour créer la méthode de travail TECH en ligne. Tout cela, avec les dernières techniques qui offrent des pièces de haute qualité dans chacun des matériaux qui sont mis à la disposition de l'étudiant.

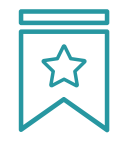

### **Cours magistraux**

Il existe de nombreux faits scientifiques prouvant l'utilité de l'observation par un tiers expert.

La méthode "Learning from an Expert" permet au professionnel de renforcer ses connaissances ainsi que sa mémoire, puis lui permet d'avoir davantage confiance en lui concernant la prise de décisions difficiles.

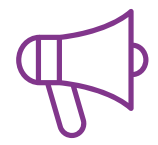

#### **Pratiques en compétences et aptitudes**

Les étudiants réaliseront des activités visant à développer des compétences et des aptitudes spécifiques dans chaque domaine. Des activités pratiques et dynamiques pour acquérir et développer les compétences et aptitudes qu'un spécialiste doit développer dans le cadre de la mondialisation dans laquelle nous vivons.

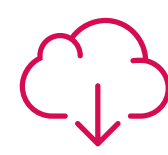

#### **Lectures complémentaires**

Articles récents, documents de consensus et directives internationales, entre autres. Dans la bibliothèque virtuelle de TECH, l'étudiant aura accès à tout ce dont il a besoin pour compléter sa formation.

**30%**

**10%**

**8%**

## Méthodologie | 27 tech

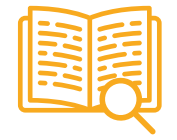

#### **Case studies**

Ils réaliseront une sélection des meilleures études de cas choisies spécifiquement pour ce diplôme. Des cas présentés, analysés et tutorés par les meilleurs spécialistes de la scène internationale.

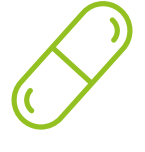

#### **Résumés interactifs**

L'équipe TECH présente les contenus de manière attrayante et dynamique dans des pilules multimédia comprenant des audios, des vidéos, des images, des diagrammes et des cartes conceptuelles afin de renforcer les connaissances.

Ce système éducatif unique pour la présentation de contenu multimédia a été récompensé par Microsoft en tant que "European Success Story".

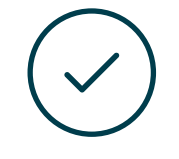

#### **Testing & Retesting**

Les connaissances de l'étudiant sont périodiquement évaluées et réévaluées tout au long du programme, par le biais d'activités et d'exercices d'évaluation et d'autoévaluation, afin que l'étudiant puisse vérifier comment il atteint ses objectifs.

**4%**

**3%**

**25%**

**20%**

# <span id="page-27-0"></span>Diplôme 06

Le Certificat Avancé en Modélisation Polygonale en 3ds Max vous garantit, en plus de la formation la plus rigoureuse et la plus actuelle, l'accès à un diplôme universitaire de Certificat Avancé délivré par TECH Université Technologique.

Diplôme | 29 tech

*Réussissez ce programme, recevez votre Certificat Avancé de TECH sans avoir à remplir des formalités administratives compliquées"*

## tech 30 | Diplôme

Ce Certificat Avancé en Modélisation Polygonale en 3ds Max contient le programme le plus complet et le plus à jour du marché.

Après avoir réussi l'évaluation, l'étudiant recevra par courrier postal\* avec accusé de réception son correspondant diplôme de Certificat Avancé délivré par TECH Université Technologique.

Le diplôme délivré par TECH Université Technologique indiquera la note obtenue lors du Certificat Avancé, et répond aux exigences communément demandées par les bourses d'emploi, les concours et les commissions d'évaluation des carrières professionnelles.

Diplôme: Certificat Avancé en Modélisation Polygonale en 3ds Max N.º d'heures officielles: 450 h.

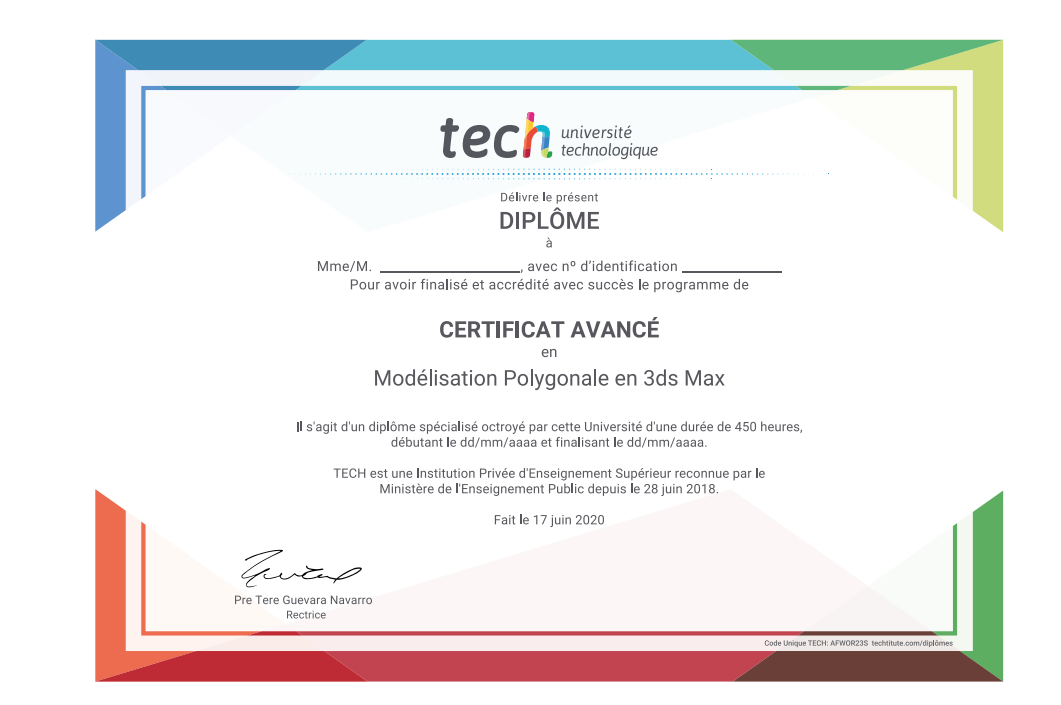

tech université Certificat Avancé Modélisation Polygonale en 3ds Max » Modalité: en ligne » Durée: 6 mois » Qualification: TECH Université Technologique » Intensité: 16h/semaine » Horaire: à votre rythme » Examens: en ligne

## Certificat Avancé Modélisation Polygonale en 3ds Max

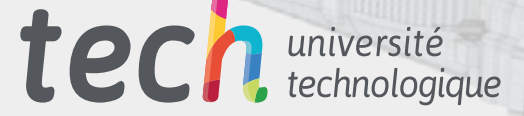